# **An lmproved Prolog Debugger**

Peter Schachte 4 October 1989

This note outlines the planned changes to the Quintus Prolog debugger. The changes are needed for several reasons:

• to make the debugger easier to use

,

- to make the debugger support a windowing interface
- to make mixed compiled/consulted code more debuggable
- to make compiled (efficient) code debuggable
- to make the debugger more memory-efficient
- to make the debugger better reflect Prolog procedural semantics
- to make choicepoints and indexing more understandable
- to make the debugger more flexible

The following sections discuss the major parts of the project: dividing the debugger into two pieces, allowing the debugging of compiled code, source linkage, and the head port, and we finish with a brief discussion of the interaction between the tasks and initial estimates of the effort required to complete the parts of this project.

#### **1. Dividing the Debugger lnto Two Pieces**

Currently, there is no programatic interface to the Prolog debugger. This makes it difficult for us to provide two interfaces: the usual one and a source-linked, window-oriented one. ln order to make these interfaces as easy as possible, and to make it convenient for us to supply more interfaces in the future (e.g., ProWINDOWS, ProXL), we will divide the debugger into two pieces. The first. and largest, piece is the debugger proper. This is the part that is responsible for deciding when to interact with the user, and executing most user commands. The second part of the debugger is the interface, which will be replaceable. The interface is responsible for showing users the state of computation, and determining the user's wishes.

## 2. Debugging **Compiled Code**

this may be the effect, but<br>erhaps not actually how

#### **2.1. premises**

This scheme is based on the idea that consulted code will be almost as fast as compiled when debugging is turned off, so users will usually consult everything they might want to debug.

Consult means compile and make all proceduréss in the file debuggable. When the consulted code is assembled into memory, a different instruction table is used, substituting special **debug\_** versions of the call instructions (debug\_ versions of the indexing instruction and linkops will be needed for the new HEAD port described below). These will be explained below.

Note that interpreted static code is necessary for runtime systems, though it is not necessary to make interpreted static code debuggable.

 $\frac{1}{\pi}$  ,  $\frac{1}{\pi}$  ,  $\frac{1}{\pi}$  ,  $\frac{1}{\pi}$  ,  $\frac{1}{\pi}$  ,  $\frac{1}{\pi}$ only place where it  $L$ ; it be used.

'

#### **2.2. The DONE port**

 $Q^{00}$ 

We introduce the DONE port in order to achieve greater memory efficiency. The DONE port is a determinate EXIT port. Firstly, this provides a very useful bit of information: it makes it easy to see when hoicepoints are being left around, better reflecting Prolog's actual procedural semantics.

Secondly, it allows us to remove the choicepoints usually left behind by the debugger. This will lead to substantial memory **savings** on largely determinate programs.

The cost of this is that it will be impossible to retry into determinate goals that have exited, that is, not a current ancestor. For consistency, we should probably not allow users to retry into non-determinate non-ancestors, either. Since few customers understand that they can retry to a non-ancestor, this seems an acceptable loss in exchange for much better memory usage.

#### **2.3. procedure record**

First, we change the way procedure records are used when a trap is installed. Currently procedure records for compiled procedures look like this:

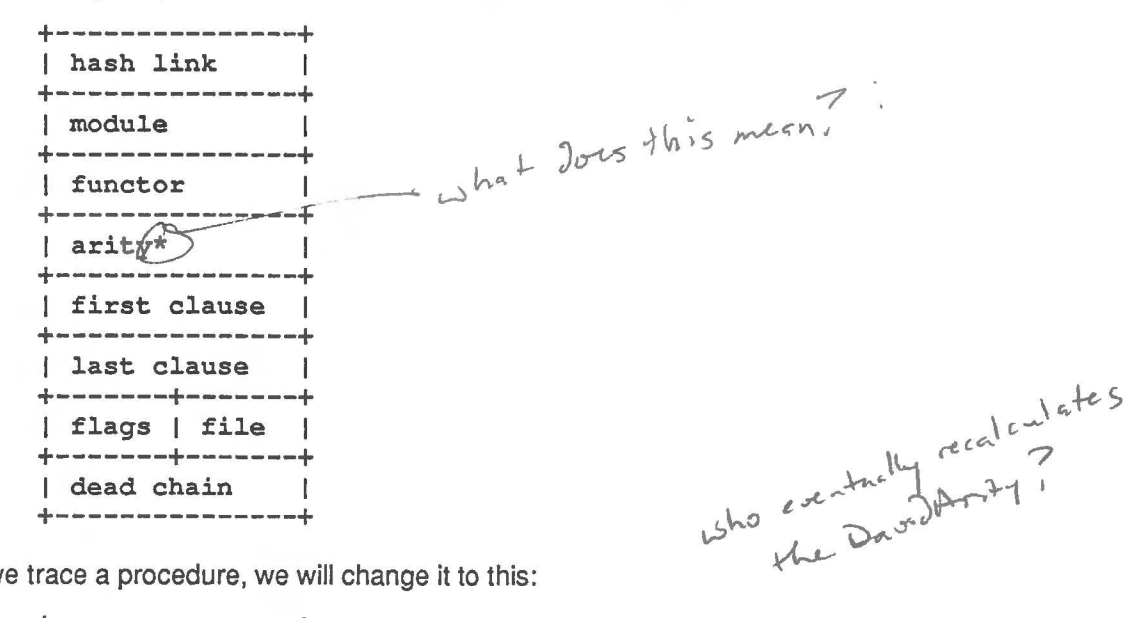

When we trace a procedure, we will change it to this:

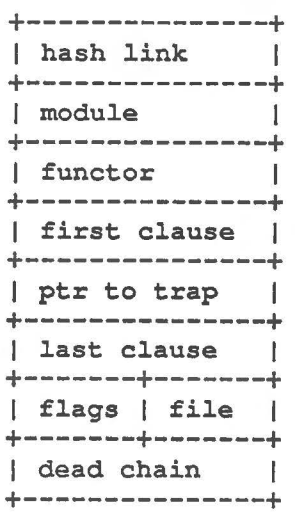

where "ptr to trap" points to a suitable trap instruction. This is actually quite a bit simpler than our current

ILSS time memory

#### **2.4.** trap instruction

 $\mathcal{C}_{\mathcal{A}_{\mathcal{A}}}$ 

The **trap** instruction would change a bit. It would work like this:

```
load its argument (where to trap to) into a temp 
if temp == 0 then 
else 
    get pointer to first clause from proc record 
    go there 
    create term and trap as usual 
endif
```
This will allow us to switch debugging mode on and off by just smashing the argument to the trap instruction in the (unique) debug and spy trap pseudo-procedures.

#### 2.5. debug apply compiled instruction

ln order to return from the debugger to the traced procedure, we need to be able to execute a goal, knowing that the procedure is trapped, and actually get to the procedure, ignoring the tact that the usual first clause pointer points to a trap. The **debug\_apply\_compiled** instruction does exactly as **apply\_compiled** does, except that it finds a pointer to the real first clause for the procedure where the arity is usually stored.

#### **2.6. debugger**

The **trap** instruction would trap to a procedure that looks like this:

```
compiled_trace_trap(Goal, Proc /*, State */) :-
        FailChoice is '$Quintus: choice_point', 
        '$debugger_repeat' (Goal/* & more stuff */), 
        RetryChoice is '$Quintus: choice_point', 
        % do user interaction at 'CALL' or 'REDO' port 
        debug_apply_compiled(Proc, Goal), 
         ( determinate -> 
                 % user interaction at 'DONE' port, 
                 '$Quintus: eut' (FailChoice) 
             RedoChoice is '$Quintus: choice_point', 
         \ddot{\phantom{a}}repeat, 
             % user interaction at 'EXIT' or 'REDO' port 
        ) .
```
details about depth and invocation counts have been left out.

Note that '\$debugger\_repeat' is just like repeat, except that it keeps arguments in the choicepoint. We scan backwards to find choicepoints for '\$debugger\_repeat' (call these "debugger choicepoints") when we want to show ancestors or retry back (debugger choicepoints actually keep invocation number and maybe depth, as well as goal).

Also note that on determinate exit from our goal, we *don't* push a choicepoint. For now, let's call that a DONE port. This means that we won't be able to retry non-ancestors, since they won't leave their choicepoints. But it also means that determinate **exit** won't leave any cholcepoints around to waste space.

We check for determinate exit by checking

**RetryChoice** -.- **'\$Quintus: choice\_point'.** 

**QUINTUS PROPRIETARY** 4 October 1989

Following are descriptions of how we handle the various debugger actions:

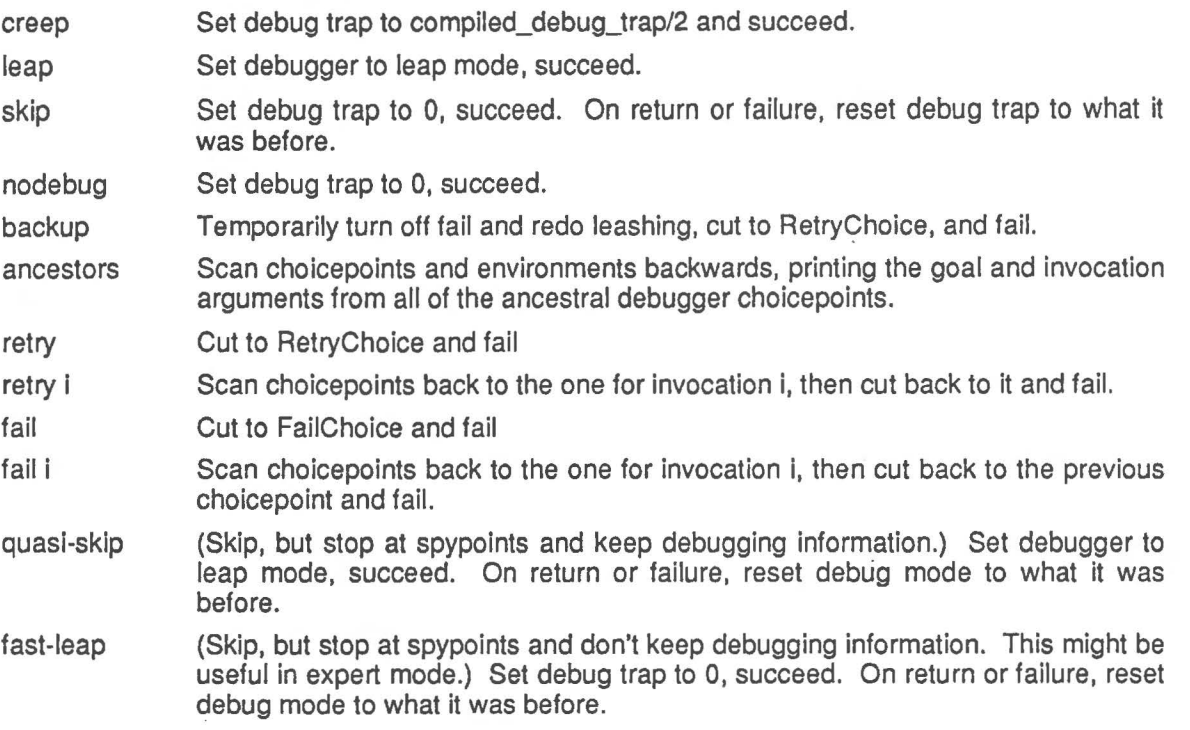

all other actions work just the way they do now. The last two items are not currently supported, but wouldn't be hard to add, and seem useful.

**2.7. Making Compiled Code Debuggable and Vice Versa <br>It should be possible to make a compiled propodure debuggable. This will be accessed the contract of a second** lt should be possible to make a compiled procedure debuggable. This will be necessary if we are to allow  $\int_{\mathbb{R}^n} e^{-\frac{1}{2}(\cos(\theta))} d\theta$ creeping into compiled code, and will also be a useful feature for experts. A similar approach can be  $\left\{\begin{array}{ccc} +h & 5 & -5 \\ -16 & -16 & -1 \end{array}\right\}$ used when consulting files: compile them as usual, and turn the call instructions into debug\_call  $\sum_{n=1}^{\infty}$  allows instructions as that code is assembled into memory. (By call instructions, I mean all instructions th instructions as that code is assembled into memory. (By call instructions, I mean all instructions that can call another procedure.) Then put the appropriate trap on all the procedures.

Note that there is a side issue here: should save\_qof translate **debug\_** versions of instructions to their non-debug\_ versions? I believe it should not, or at least not always, as to do so would mean that save\_qof would loose the compiled/consulted destinction of saved code. It would not be possible to compile several files, consult several more, and save\_qof a quickly loadable file that is partially debuggable. It might be useful to have an option to save gof that would do the consulted  $\Rightarrow$  compiled translation.

Another issue is allowing qofs to be "consulted." This would be trivial, and wouid go no slower than regular qof loading, since it would only require that the instruction table be modified slightly to coerce the above-iisted instructions into their **debug\_** counterparts. lt would be similarly possible to force a qof with some "consulted" procedures to be compiled. Of coursem these will still require that traps be installed on each debuggable procedure.

### **2.8. The lnterpreter**

Given the changes listed above, it will be possible to simplify the interpreter, speeding it up (and making it consume much less memory) in the process. The interpreter will no longer need to pass around terms to keep track of other goals.  $4.45$ .

proc5

1

There wlll, however, have to be a different version of the debugger for debugging dynamic code. lt will be much like the current interpreter-based debugger, only it will get information by stack scanning, instead of as arguments.

# 3. Source Linkage

#### 3.1. debug\_call Instructions

in order to effect source linkage, we need to know which procedure called a debugged procedure. Since the call instructions don't keep this information (at least not always), we need to introduce a new version of the call instructions, call them **debug\_call** instructions. These behave the same as the call instructions, except that they set a CALLER pseudo-register to the value of the P register at the time of<sub>2</sub> the call. They could even be implemented by having them do the move, and then jump in the emulator to  $\gamma^{28}$ . the code for the corresponding non-debug instruction. (In fact, if not for the write-mode hack, they could) be placed immediately before the corresponding instruction, and just flow into it.)

#### **3.2.** code scanning to find caller

Given that the CALLER register points to the last debug\_call instruction (or thereabouts), we need to be able to show where in the source we are. So first we must figure out which procedure and clause we are in. The method that incurs the least time and space overhead when you're *not* debugging is to scan the source when you need to figure out where you are. The first problem we run into is that the CALLER register will point into the middle of a clause somewhere, it's impossible to scan backwards, and currently there is no way to find the end of a clause.

Therefore, we introduce a new **end** instruction which always cornes at the end of every clause, and never is executed (because the previous instruction will always jump or return). Since it is never executed, there need be no implementation of this instruction. lt could be some odd number, or zero, as long as it's diff erent from all existing instructions. lmmediately following the **end** instruction would corne an offset back to the linkop that begins the clause. This offset could be viewed as an argument to this instruction or not, whichever is more convenient.

Since there is a relatively small set of instructions that could be the last instruction in a clause, it would be possible to portmanteau the **end** instruction with many, or even all, of these. And since the end instruction doesn't actually do anything, the portmanteau is trivial: it need only be at a different address than the base instruction. lt may be possible to make these instructions start immediately before the base instruction, begin with a no-op, and then flow into the base instruction (assuming write mode is not a problem). Actually, if this is done, it may be best to make the base instruction flow into the portmanteaued one, on the theory that these instructions are more often than not last.

This would have some performance penalty in some cases, and might render it undesirable. ln that case, it is sufficient to just use the end instruction and pay the extra 2 bytes per clause. ln fact, it might not cost this anyway, due to alignment restrictions. ln fact, if alignment seems to force 4 bytes to be used in most cases, portmanteauing would be undesirable.

Note that where instructions that have **debug\_** versions are portmanteaued, the **debug\_** version must also be portmanteaued.

Given this, we could find out which clause of which proc we are in as follows, where Addr0 is the contents of the CALLER register and Calleeproc is the proc we're just entering, as returned by the trap instr:

4

```
wbhy7whare_am_i(AddrO, Callaaproc, Proc, Clause) :-
        chack_callee(AddrO, Calleeproc), -
                        % make sure CALLEE calls me 
        find clause start(Addr0, Clause start),
        find proc(Clause start, Proc),
                                % find this proc 
        scan for clause(Proc, Clause start, 0, Clause).
                        % figure out which clause this is
```
This could be written in C, if that is easier.

Given that you know which clause of which proc you're in, now how do you point to the goal in the  $\qquad \qquad , \qquad$  ? source? First, we modify compile and consult to remember the character position in the file where each  $\sim$  how. procedure begins. Starting from there, we find the appropriate clause by skipping over as many clauses as necessary.

Then we read this clause using a special read that returns not only the term, but an isomorphic term containing the starting and ending positions for each subterm in this term. Although this level of detail is not strictly necessary, it would be more difficult to collect only the needed information. Also, this information would be useful for a more sophisticated editor interface later.

Next, we scan the compiled code for the clause as we scan the source code term and positions term in parallel. When we find the call we're trying to show, we check to make sure that the source term corresponds to this, and, if so, we have the position of goal in the source. If this operation proves to be too time consuming, we could cache this information and only compute it when needed.

### **4. The HEAD Port**

One innovation that we feel will make it easier to understand the behavior of a Prolog program is the HEAD port. This is a new port in the debugger which cornes right after the CALL and REDO ports, but after any indexing instructions. lt also appears in backtracking, regardless of whether or not the procedure has reached the exit port. This should make backtracking and unification somewhat less mysterious.

To implement this port, we need to have **debug\_** versions of the linkops and indexing instructions. These instructions trap into the debugger, allowing us to show the HEAD port. The debugger then goes back to the same instruction that trapped to it, only this time, the instruction does its usuffal job. We also want to have a way to disable the trapping altogether, in order to have consulted code run as quickly as possible when we're not debugging.

#### 4.1. The Trapping Mechanism

The way these instructions trap is somewhat different than the trap instruction. When these instructions trap, they want to be able to get back, with the engine in the same state. This is achieved by pushing a choicepoint before trapping. Therefore, the debugger faits in order to restart the instruction and continue execution.

When these debug\_ instructions trap, they do the following:

```
maybe_trap: 
        if (!HEAD_TRAP_RESTART && HEAD_TRAP) then 
            Al := build_goal_term 
            A2 := PA3 := 0 
            push choicepoint core 
            push Al into choicepoint 
            push any extra regs into choicepoint (BO, PR) 
             call proc stored in HEAD_TRAP reg 
        endif 
        HEAD_TRAP_RESTART := 0
```
Notes:

- 1. We don't want to trap if we're restarting this instruction, or if debugging is switched off.
- 2. The address of the procedure record for head\_trap\_debugger/3 can be found in the HEAD\_TRAP register. If this register is zero, then we don't want to trap.
- 3. ln order to construct the goal term, these instructions must have the name and arity of the procedure, which are stored in the procedure record. To find this, these instructions must follow the chain of linkops to find the tagged backpointer to the procedure record.
- 4. The backtrack pointer in the constructed choicepoint should point to the instruction that is trapping, so that failure will re-execute the instruction. When this happens, the emulator will be in a different state, so that trapping will not happen the second time the instruction is executed.
- 5. ln the place where **A 1** would be stored in the choicepoint, we store a pointer ta the goal term. This holds ail the arguments, so we can restore them from there.
- 6. lt's not clear which extra registers will need to be saved. What is unusual here is that the next instruction executed after this choicepoint is failed into might be a **try\_me\_else**  instruction, so we'II need to preserve whatever registers it might need.
- 7. Each choicepoint will be built by the same instruction that will use it to restore state; therefore, if it becomes necessary, different instructions can build different choicepoints.
- 8. The **index\_on\_A1** instruction will actually put a pointer to the next instruction to be executed in A3. The debugger can tell this is the case by the fact that the instruction pointed to by **A2** is **index\_on\_A 1.** lt can tell whether this is a list case or key hash by the first arg of the goal term in A1.

#### **4.2.** Restarting an Instruction After a Trap Ali the debug\_ instructions begin with the same code:

```
maybe restart: 
    if (HEAD_TRAP_RESTART) then 
        restore A regs from goal term 
        restore extra registers 
        pop choicepoint 
    endif
```
Notes:

1. The instruction can tell whether it's restarting by the state of the HEAD\_TRAP \_RESTART register. If this is non-zero, then this instruction is being restarted. This register is set by the debugger just before it fails, restarting the instruction. The register is reset by the debug\_ instructions before dispatching to the next instruction. This is not necessary if they are trapping to the debugger, because the debugger is not expected it be debuggabie itself.

2. The choicepoint must always be popped.

```
4.3. debug just/try me else instructions
```

```
debug just me else:
        maybe_restart 
        maybe_trap 
        goto just_me_else 
debug try me else:
        :maybe_restart 
        maybe trap
        goto try_me_else
```
4.4. debug\_retry/trust\_me\_else instructions

```
debug_retry_me_else:
        maybe_restart 
        restore_args_from_chpt 
        maybe trap 
        continue 
debug_trust_me_else: 
        maybe_restart 
        restore_args_from_chpt 
        maybe_trap
```

```
pop choicepoint 
continue
```
#### 4.5. debug\_index\_on\_A1 and debug\_just\_index\_on\_A1 instructions

Note that the debug\_just\_index\_on\_A1 is only needed because just\_index\_on\_A1 does not look at the following instruction, and so would not notice whether it was index on A1 or debug\_index on A1.

```
debug_index_on_Al: 
        fudge_P 
        goto debug_just_index_on_Al 
debug_just_index_on_A1:
       maybe_restart 
       P1 := do indexing
        if ( !HEAD_TRAP_RESTART && HEAD_TRAP) then
           AI := build goal termA2 := PA3 := P1 % different from maybe_trap
           push choicepoint core 
           push Al into choicepoint 
           push any extra regs into choicepoint (BO, PR) 
           call proc stored in HEAD TRAP reg
        endif 
        HEAD TRAP RESTART := 0continue_to (Pl)
```
4.6. debug\_try/retry/trust\_subitem\_else instructions

```
debug_try_subitem_else: 
        mayba_restart 
        maybe_trap 
        goto try_subitem_else 
debug_retry_subitem_else: 
        maybe_restart 
         restore_args_from_chpt 
        maybe_trap 
        continue_to_right_place 
debug_trust_subitem_else: 
        maybe_restart . 
        restore_args_from_chpt 
        maybe trap 
        pop choicepoint 
        continue_to_right_place
```
#### **4.7. The head\_port\_debug Procedure**

When debugging (and HEAD port interactions are desired), the **HEAD\_TRAP** register will hold a pointer to the head\_port\_debug/3 procedure. This procedure is responsible for determining which clause is about to be tried, and which would be tried next if this clause should fail. lt determines this from its arguments, and any existing choicepoint.

```
head_port_debug(Goal, P, Case) :-
         get_instr(P, This_instr), 
         find_next(This_instr, P, Case, Continue, 
This, 
         get instr(Continue, Next instr), 
         ( -\+ debug_instr(Next_Instr) -> 
                  head_port_user_interaction(Goal, 
This, Next) 
         \ddot{ }true 
         > I 
         set_restart, 
         fail.
```
Find next/6 determines which instruction will be executed next, which clause is being tried now, and which clause will be tried next. lt does not worry

```
find_next(debug_just_me_else, P, 0, Continue, P, 0) :-
        Continue is P + ???. 
find_next(debug_try_me_elee, P, 0, Continue, P, Naxt) :-
        linkop_next(P, Next), 
        Continue is P + ???. 
find next(debug retry me else, P, 0, Continue, P, Next) :-
        linkop_next(P, Next), 
        Continue is P + ???. 
find next(debug trust me else, P, 0, Continue, P, 0) :-
        Continue is P + ??.
find next(debug try subitem else, P, 0, Continue, This, Next) :-
        linkop_next(P, Next_subitem), 
        subitem item(P, Continue), 
        This is Continue - ???,
        subitem_item(Next_subitem, Next_continue),
        Next is Next continue - ???.
find next(debug retry subitem else, P, 0, Continue, This, Next) :-
        linkop_next(P, Next_subitem), 
        subitem item(P, Continue),
        This is Continue - ???, 
        subitem item(Next subitem, Next continue),
        Next is Next continue - ???.
find next(debug trust subitem else, P, 0, Continue, This, Next) :-
        linkop_next(P, Next_subitem), 
        subitem item(P, Continue),
        This is Continue - ???, 
        Chpt is '$Quintus: choicepoint', 
        ( \+ debugger_choicepoint(Chpt) -> 
                get chpt bp(Chpt, Next)
        ; Next = 0).<br>find_next(debug_index_on_Al, P, Continue, Continue, This, Next) :-
        This is Continue - ???, 
        Chpt is '$Quintus: choicepoint',
```
( \+ debugger\_choicepoint(Chpt) -> get\_chpt\_bp{Chpt, **Next)** 

 $:$  Next = 0 ) .

Note there is no find\_next clause for debug\_just\_index\_on\_A1. This should be okay if debug\_just\_lndex\_on\_A1 is implemented properly, since it should update P to point to the debug\_index\_on\_A1 instruction before trapping.

### 4.8. Converting Compiled Code to Consulted and Vice Versa

This would only change slightly from what was done for debugging compiled code. The same procedure would apply, only now there are more instructions that need to be transposed to their debug\_ counterparts:

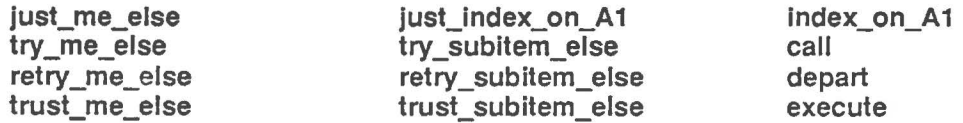

(and all the variants of these). This change should involve only updating a few tables.

•

# **5. Interaction**

• <sup>~</sup>

J.

Note that the designs of these features do interact. ln particular, doing the source linkage or HEAD port debugging without debugging compiled code would require a different design. Also, source linkage requires first dividing the debugger into two pieces (since Prolog might not be running under emacs when the user wants to debug).

# **6. Sizing Estlmates**

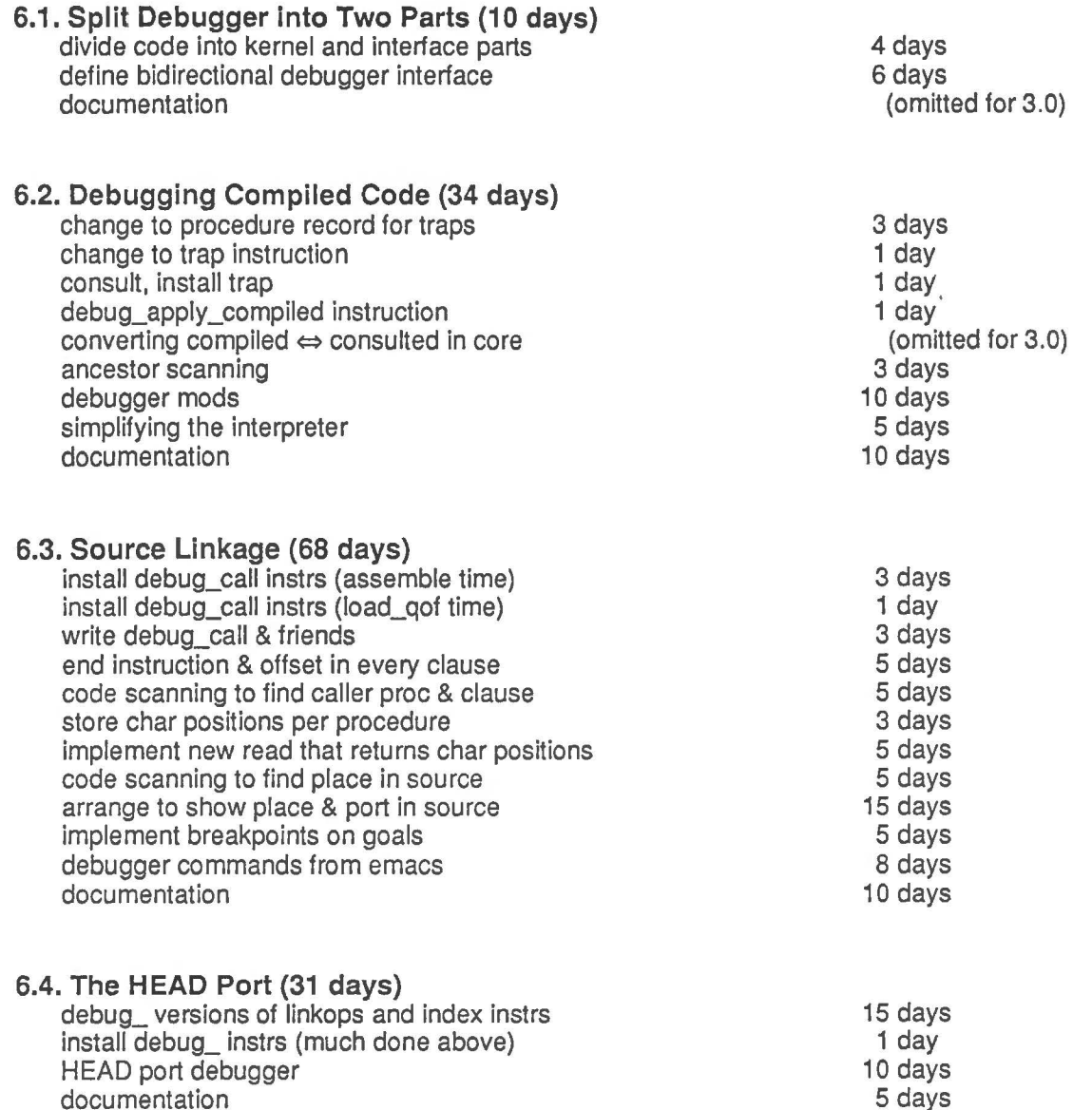